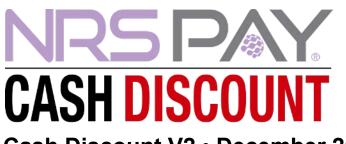

# Cash Discount V2 • December 2022 Release Notes

This release offers merchants using the NRS Pay - Cash Discount feature a fully compliant solution to meet the Visa/MasterCard Cash Discount regulations. Note: NRS will start transitioning existing Cash Discount V1 merchants at the beginning of January. Exact date to be announced.

In Cash Discount v2 the NRS software will calculate dual pricing automatically (Credit Card price and cash price) at the register. The Cash Discount % will be added to all items being rung up on the register so the consumer can see both prices during the transaction. When the consumer pays in full with cash or cash equivalence, the cash price will be applied to the basket accordingly. "CC Price" = Credit and Debit card payments. Cash prices and Cash Equivalents = Payments with Cheques, EBT, EWIC, Scratch offs, Coupons, and Lottery.

### **Configuration Settings**

To enable the Cash Discount v2 feature. Go to tools, then to Store setup and then select the Credit Card tab. Click on the Cash Discount program, enable the toggle and then enter the percentage in the Cash Discount item percentage field and hit update.

| Store Confi                 | guration                                                                           |                          |                | & Back         | to Tools |
|-----------------------------|------------------------------------------------------------------------------------|--------------------------|----------------|----------------|----------|
| Basic Info Register Sett    | tings Payment Types Ta                                                             | xes and Fees Credit Card | Receipt Footer | Portal Account | Heb      |
| Credit Card Int             |                                                                                    | Keep Drawer Closed       | Use H          | 0              |          |
| Pax                         |                                                                                    | No.                      | 1              | ITSEL #        | •        |
| Batching Out<br>Batch Time: | Auto batch-out at this time<br>No<br>Last batch-out attempt:<br>07/01/2022 9:00 PM |                          | Batch-out Now  | Cash Pyces     |          |
| L                           |                                                                                    | Update                   |                |                |          |

### How transactions will flow on the register

Entering or scanning a product in the basket will automatically default to the Credit Card price (CC price which adds the Cash Discount % entered into the POS). One-Click items, In-store items and manually entered items at the register will automatically display at CC prices.

During a sale all prices are displayed at CC prices even if a partial cash payment is made. Paying entirely with cash or cash equivalent will switch all the prices to cash prices

Double tapping the line item will bring up the screen showing the merchant a line with Dual pricing.

**Original Pricing= CC price increased by Cash Discount %** 

**PB/Cash=PriceBook Price** 

Note: The Store's pricebook remains unchanged and is considered the cash price.

Pricing reflected on the register is not finalized until payment method is selected. When cash or cash equivalent is selected as the entire payment method for the basket, the prices will display as cash prices. Customer receipt will show a line with cash discount savings.

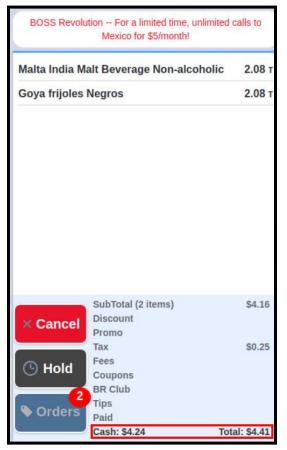

| Item:          | Malta India Malt Beverage<br>Non-alcoholic |                 |  |  |
|----------------|--------------------------------------------|-----------------|--|--|
| Orig Total:    | \$2.08                                     | PB/Cash: \$2.00 |  |  |
| Disc. Type:    | Percent                                    |                 |  |  |
| Discount:      | % 10% 15%                                  | 50% 69% None    |  |  |
| Disc Amt:      |                                            |                 |  |  |
| Tax:           | Non-Taxable                                |                 |  |  |
| Qty:           | - 1 +                                      |                 |  |  |
| Adj. Total:    | \$2.08                                     | PB/Cash: \$2.00 |  |  |
| Note:          |                                            |                 |  |  |
| eWIC:          |                                            |                 |  |  |
| Override Price | Remove Item                                | Done            |  |  |

On the customer facing screen the cash price of each item being scanned will be displayed below the CC price. On baskets with multiple items the cash price will display for the last item as it is added to register. Additionally, customers will see a running total for both the CC price amount and the cash amount. Payment options are transparent for consumers.

This allows the consumer to verify the cash price against the label price on products or shelves.

| Malta India Malt Beve    | 2.08 T |
|--------------------------|--------|
| Goya frijoles Negros     | 2.08 T |
| Cash price               | : 2.00 |
|                          |        |
|                          |        |
|                          |        |
|                          |        |
|                          |        |
|                          |        |
|                          |        |
|                          |        |
| SubTotal (2 items)       | \$4.16 |
| Tax                      | \$0.25 |
| Fees                     |        |
| Paid                     |        |
| Total:                   | \$4.41 |
| Cash:                    | \$4.24 |
| ¿Cuál es su número de BR | Club?  |

Note:Once full cash or cash equivalent payment is selected for the basket, prices will change to cash prices and reflect so on closed receipts. Customers will see a line showing savings for Cash discount savings on printed receipts.

| ٩                                                                                 | Adam Mora Demo<br>520 Broad St<br>Newark, NJ 10471<br>(815) 521-0882 |                                     |                       |
|-----------------------------------------------------------------------------------|----------------------------------------------------------------------|-------------------------------------|-----------------------|
| SALES INVOICE                                                                     |                                                                      |                                     |                       |
| Malta India Ma<br>Goya frijoles                                                   | lt Beverage No<br>Negros 15.5 og                                     | on-alcoh<br>z                       | 2.00 T<br>2.00 T      |
| Subtotal<br>Tax 2<br>Total Sa                                                     | ale                                                                  | \$ 4                                |                       |
| Cash<br>Change                                                                    |                                                                      |                                     | 4.24                  |
| Solc<br>nank you for sho<br>your satisfactio<br>lease tell us yo<br>every order t | n every time<br>our BOSS Revo                                        | store. Ou<br>you shop<br>plution nu | with us.<br>mber with |
| Vis                                                                               | it:BRCLUBSAVE                                                        | ES.COM                              |                       |
| *** You saved \$                                                                  | 0.17 because                                                         | you paid                            | cash ****             |
|                                                                                   | ur Cashier : A<br>Terminal: 094                                      |                                     |                       |

## Full CC Tender

Entered prices will be CC prices so when credit or debit is selected the CC prices will apply.

| DON'T GET RIPPED OFF BY CREDIT CARD PRO<br>USE NRS PAX CALL (833) 20                | Adam Mora Demo<br>520 Broad St<br>Newark, NJ 10471<br>(815) 521-0882 |                                                                                                    |
|-------------------------------------------------------------------------------------|----------------------------------------------------------------------|----------------------------------------------------------------------------------------------------|
| Malta India Malt Beverage Non-alcoholic                                             | 2.08                                                                 | SALES INVOICE                                                                                                    |
| Brookdale Chili                                                                     | 2.08                                                                 | Malta India Malt Beverage Non-alcoh 2.08<br>Brookdale Chili 2.08                                                                                                    |
| Subtotal                                                                            | 4.16                                                                 | Subtotal         4.16           Tax         0.00           Fee         0.00           Total Sale         \$ 4.16           Credit/Debit         4.16           Change         0.00                                                           |
| Fees                                                                                | 0.00                                                                 | VISA DEBIT<br>Auth Code: 018609<br>Entry Type: DHIP<br>AID: A0000000031010                                                                                                    |
| VISA                                                                                | 4.16<br>-4.16                                                        | AROC: A131ED03C7E213FF<br>ECRID: 5-1669741424                                                                                                    |
| Paid in Full                                                                        | 0.00                                                                 | Signature                                                                                                    |
| Cancel SubTotal (2 items)<br>Discount<br>Promo<br>Tax<br>Fees<br>Coupons<br>BR Club | \$4.16                                                               | Sold Items : 2<br>Thank you for shopping at our store. Our goal is<br>your satisfaction every time you shop with us.<br>Please tell us your BOSS Revolution number with<br>every order to receive BR Club benefits.<br>Visit:BRCLUBSAVES.COM |
| Paid<br>Cash:                                                                       | -\$4.16<br>Total:                                                    | Your Cashier : Admin<br>Terminal: 09419<br>11/29/2022 12:04pm, #5                                                                                                    |

### Mixed Tender with Credit Card

All prices displayed are CC prices. If partial cash payment is made no cash discount will be applied. Only if the consumer settles the rest in cash or cash equivalent will prices change to cash price.

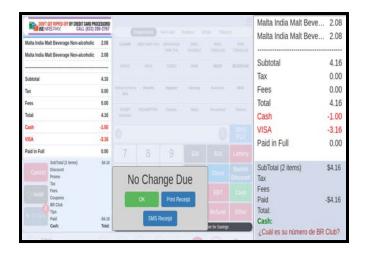

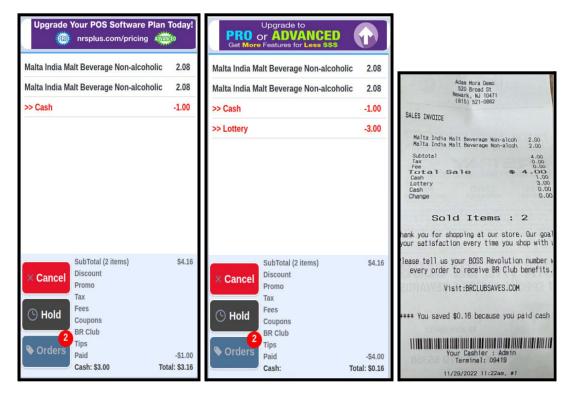

## EBT or eWIC Baskets

CC prices will display but will only change to Cash prices on eligible items when EBT or eWIC is selected as payment form. No discount message will appear on receipt when EBT or eWIC tender is selected for full payment of eligible items.

|                                                                                 | Upgrade Your POS Software Plan          | ALC: NO                  |
|---------------------------------------------------------------------------------|-----------------------------------------|--------------------------|
|                                                                                 | Malta India Malt Beverage Non-alcoholic | 2.00 N                   |
|                                                                                 | Malta India Malt Beverage Non-alcoholic | 2.00 N                   |
|                                                                                 |                                         |                          |
|                                                                                 | Subtotal                                | 4.00                     |
| Advanced Data * eCommerce * Time Clock * And More!                              | Tax                                     | 0.00                     |
| Malta India Malt Beverage Non-alcoholic 2.08                                    | Fees                                    | 0.00                     |
| Malta India Malt Beverage Non-alcoholic 2.08                                    | Total                                   | 4.00                     |
|                                                                                 | EBT SNAP                                | -4.00                    |
|                                                                                 | Paid in Full                            | 0.00                     |
|                                                                                 | SubTotal (2 items)<br>Discount<br>Promo | \$4.00                   |
| Cancel SubTotal (2 items) \$4.16<br>Discount<br>Promo<br>Tax<br>Fees<br>Courses | C Hold Fees<br>Coupons<br>BR Club       |                          |
| Coupons<br>BR Club<br>Tips<br>Paid<br>Cash: \$4.00 Total: \$4.16                | Tips<br>Paid<br>Change:                 | -\$4.00<br><b>\$0.00</b> |

## **EBT/eWIC Mixed Tender with Cash**

On Mixed tender baskets where there may be eligible items, EBT or eWIC must be first tender type for eligibility purposes.

# EBT Example

| Subtotal     |                                         | 16.00    |
|--------------|-----------------------------------------|----------|
| Тах          |                                         | 0.00     |
| Fees         |                                         | 0.00     |
| Total        |                                         | 16.00    |
| EBT SNAP     |                                         | -6.00    |
| Cash         |                                         | -10.00   |
| Paid in Full |                                         | 0.00     |
|              | SubTotal (4 items)<br>Discount<br>Promo | \$16.00  |
|              | Tax<br>Fees<br>Coupons<br>BR Club       |          |
|              | Tips<br>Paid                            | -\$16.00 |
|              | Change:                                 | \$0.00   |

| Basket #: 40110402384621     |         |       |  |
|------------------------------|---------|-------|--|
| Brookdale Chili              |         | 2.00  |  |
| Brookdale Chili              |         | 2.00  |  |
| Brookdale Chili              |         | 2.00  |  |
| Redman Tobacco Single pack 1 | 1.20 OZ | 10.00 |  |
|                              |         |       |  |
|                              |         |       |  |
|                              |         |       |  |
|                              |         |       |  |
|                              |         |       |  |
| ubtotal                      |         | 16.00 |  |
| ax<br>ees                    |         |       |  |
| otal Sale                    |         | 16.00 |  |
| otal Due                     |         | 16.00 |  |
| BT SNAP                      |         | 6.00  |  |
| ash                          |         | 10.00 |  |
| hange                        |         | 0.00  |  |

## eWIC Example

| CHEESE - MI (2.0)                                                                                                    | 1.15                    | BOSS Revolution For a limited time,<br>Mexico for \$5/month!                                                             | unlimited calls to                 | CHEESE - MI (2.0)                                                                                                    | 1.11 M                      |
|----------------------------------------------------------------------------------------------------|-------------------------|----------------------------------------------------------------------------------------------------|------------------------------------|----------------------------------------------------------------------------------------------------|-----------------------------|
| Corona Extra Beer                                                                                                    | 3.40                    | CHEESE - MI (2.0)                                                                                                    | 1.11 N                             | Corona Extra Beer                                                                                                    | 3.27                        |
|                                                                                                    |                         | Corona Extra Beer                                                                                                    | 3.40<br>-1.11                      | Subtotal                                                                                                    | 4.38                        |
|                                                                                                    |                         | 22 EWIC                                                                                                    | -1.11                              | Тах                                                                                                    | 0.00                        |
|                                                                                                    |                         |                                                                                                    |                                    | Fees                                                                                                    | 0.00                        |
|                                                                                                    |                         |                                                                                                    |                                    | Total                                                                                                    | 4.38                        |
|                                                                                                    |                         |                                                                                                    |                                    | EWIC                                                                                                    | -1.11                       |
|                                                                                                    |                         |                                                                                                    |                                    | Cash                                                                                                    | -3.27                       |
|                                                                                                    |                         |                                                                                                    |                                    | Paid in Full                                                                                                    | 0.00                        |
| <ul> <li>Cancel</li> <li>Discount<br/>Promo</li> <li>Tax</li> <li>Fees<br/>Coupons</li> <li>BR Club</li> <li>Tips<br/>Paid</li> <li>Cash: \$4.38</li> </ul> | \$4.55<br>Total: \$4.55 | X Cancel<br>SubTotal (2 items)<br>Discount<br>Promo<br>Tax<br>Fees<br>Coupons<br>BR Club<br>Tips<br>Paid<br>Cash: \$3.27 | \$4.51<br>-\$1.11<br>Total: \$3.40 | Cancel<br>Second<br>Second | \$4.38<br>-\$4.38<br>\$0.00 |

If cash or cash equivalent is part of a mixed EBT or eWIC basket for non eligible items the Receipt Footer message will say : 'You saved \$xxx.xx because you paid cash' (\$ amount is the portion of corresponding paid in cash)

**Note:** When processing EBT/eWIC with a mixed tender the EBT or eWIC must be processed first before the other payment method can be used.

#### **Promotions**

#### By Percentage

Percentage discount will be based on the CC price if paid with a credit card. If paid in full with cash or cash equivalent it will be based on the cash price.

#### Cents off

Discount will be the CC price if paid with a credit card. If paid in full with cash or cash equivalent it will be based on the cash price.

#### **New Price**

New Price will be the CC price if paid with a credit card. If paid in full with cash or cash equivalent it will be based on the cash price.

#### **Modifiers**

PLU items properly created in the PriceBook will display at CC Prices. Modifiers will prompt for selection. Modifiers configured with values will display at CC Price. When payment selection is made by the consumer the prices will adjust accordingly to the payment method as it described above.

### **Configuration Manual Entry Exception**

A setting is available for merchants that want to set a rule that will allow them to offer CC prices without the increase on percentage on manual entries to be settled by Credit Card. This will display manual entries at Cash Level Price when finalizing payment with Credit card. This toggle is defaulted to CASH PRICES. Merchants who want to set this rule, can set Manual Prices at toggle to CC prices and update. MANUAL PRICES AT CC PRICES WHEN USED, DO NOT IMPACT INVENTORY TRACKING AS POS DOES NOT HAVE THE ITEM'S UPC. MERCHANT MUST ADJUST INVENTORY MANUALLY IF TRACKING INVENTORY FOR ITEMS SOLD.

| Store Config               | guration                    |                         |                  | JE Back        | to Tools |
|----------------------------|-----------------------------|-------------------------|------------------|----------------|----------|
| Basic Info Register Settin | ngs Payment Types Tax       | es and Fees Credit Card | Receipt Footer   | Portal Account | Hat      |
| Credit Card Inte           | egration                    | Keep Drawer Closed      | Use H            |                |          |
| No Integration             | on                          | No                      |                  |                |          |
| Pax                        |                             | Exclude EBT             | PAXL             | Jnit #         |          |
| Fax                        |                             | () No                   | 1                |                |          |
| Batching Out               | Auto batch-out at this time |                         | Batch-out Now    |                |          |
| baich time.                | No No                       |                         | (Contractor)     |                |          |
| <u>^ ^</u>                 |                             |                         | 0                |                |          |
| 09 : 00 PM                 | Last batch-out attempt:     |                         | 12 Carlos 14     |                |          |
| × ×                        | 07/01/2022 9:00 PM          |                         |                  |                |          |
|                            |                             |                         |                  |                | _        |
| FeeBU\$TER Progra          | M Enabled Item              | a percentage 4.00 %     | anual prices are | IC Prices      |          |
|                            |                             | Update                  |                  |                |          |

## **Tips/Gratuities**

When selected by percentage the POS will calculate the tip percentage based on the CC price total if paid by cash, **the tip amount will not be reduced**.

### **Coupons/Discounts**

Discounts and coupons will apply as normal depending on payment method and do not adjust if the payment method of cash is selected.

### **Finalized Receipts View**

When full cash payment is used to close the transaction, consumers will have a receipt showing savings related to the use of cash. This makes the transaction fully compliant with Mastercard and Visa regulations.

|                                                                                             | NDA                                                       |
|---------------------------------------------------------------------------------------------|-----------------------------------------------------------|
| Adam Mora Demo<br>520 Broad St<br>Newark, NJ 10471<br>(815) 521-0882                        |                                                           |
| SALES INVOICE                                                                               | and the second second                                     |
| Brookdale Chili<br>Brookdale Chili<br>Brookdale Chili<br>Brookdale Chili<br>Brookdale Chili | 2.00<br>2.00<br>2.00<br>2.00<br>2.00<br>2.00              |
| Subtotal<br>Tax<br>Fee<br>Total Sale<br>Cash<br>Change                                      | 10.00<br>0.00<br>0.00<br><b>\$ 10.00</b><br>10.00<br>0.00 |
| Sold Items                                                                                  | : 5                                                       |
| Thank you for shopping at our st<br>your satisfaction every time yo                         |                                                           |
| Please tell us your BOSS Revolut<br>every order to receive BR Cl                            |                                                           |
| Visit:BRCLUBSAVES.                                                                          | COM                                                       |
| ***** You saved \$0.40 because yo                                                           | ou paid cash ****                                         |
| Your Cashier : Ad<br>Terminal: 09419                                                        |                                                           |
| 12/13/2022 02:34pm,                                                                         | #31                                                       |

## <u>Refunds</u>

Refunds will display the CC prices and refund the CC price amount if the transaction was closed with credit card as payment and this is the selected refund payment method. If the original transaction was closed with cash, the refund will display the CC Price but change to cash price upon selecting Cash as refund payment method. **Consistency of payment method is highly recommended.** 

## **Reporting**

Taxes collected will have their value increased on transactions paid by credit card as calculation is done at the CC price. Tax calculations will adjust when the transaction is paid fully in Cash or cash equivalents.

If a merchant reports just NET amount of sales, then they should not report the Fee Buster amount as an expense. This amount nets to zero as it will be deducted from the proceeds deposited at the bank for the merchant.

If a merchant reports Total Payments, then they deduct taxes, fees, tips and Cash Discount amounts collected.

| <b>Ferminal</b>     | erminal Statistics |                          |                       |                            |                       |  |
|---------------------|--------------------|--------------------------|-----------------------|----------------------------|-----------------------|--|
| Today •             |                    |                          |                       |                            | _                     |  |
|                     | Terminal Report    | Shift Report             | CC Transaction Report | CC Batch Report            | Print                 |  |
| Baskets<br>8        | Items<br>20        | Net Sales \$798.60       | Avg Items 2.5         | Avg Sale<br><b>\$99.82</b> | Scan Ratio <b>65%</b> |  |
| Payouts, Drops, Cas | h Backs And Collec | tions                    | TIULIUUU              |                            |                       |  |
| Vendor Payouts      |                    | 0                        | Household             | 1                          | \$100.00              |  |
| Cash Drops          |                    | 0                        | Meat/Fish             | 6                          | \$593.15              |  |
| Taxable Sales       |                    | \$132.00                 | Produce               | 1                          | \$0.50                |  |
| Sales Tax           |                    | \$8.75                   | Tobacco               | 3                          | \$32.00               |  |
|                     |                    |                          | Total:                | 20                         | \$798.60              |  |
| Other Information   |                    |                          | Net Other Sales       |                            |                       |  |
| Club Redemptions    | O it               | ems for total of \$0.00  |                       |                            |                       |  |
| Points Redemptions  | O it               | ems for total of \$0.00  | Department            | #                          | Amount                |  |
| Refunds             | (                  | 0 items for total \$0.00 | ) Total:              | 0                          | \$0.00                |  |
| Instore Promos      | 0 items in 0 b     | askets for total \$0.00  | Tips details          |                            |                       |  |
| Instore Discounts   | 1 items in 1 b     | askets for total \$3.00  |                       |                            |                       |  |
| eWIC NTE Overcharge |                    | \$0.00                   | Payment method        | #                          | Amount                |  |
| FeeBU\$TER          |                    | \$0.00                   | Cash                  | 2                          | \$31.00               |  |
| Total No Sales      |                    | 0                        | Total tips:           | 2                          | \$31.00               |  |